# *Free Applications*

*Hundreds* of Apps with Potential to Enhance Professional Development, Technical Assistance, and Dissemination Activities and Results

# By Larry Edelman [larry.edelman@ucdenver.edu](mailto:larry.edelman@ucdenver.edu)

**Note:** This document (v. 9 – 3/1/11) is updated frequently. Updates and related discussions are posted at:<http://exploringtech.wordpress.com/>

**Why should we use technology for PD, TA, and Dissemination?** 

- In particular, technology can help us to efficiently, effectively, and creatively:
	- 1. Create content;
	- 2. Share knowledge; and
	- 3. Build and support relationships.

We should consider ALL applications that are available to us. This includes applications that are expensive, moderately priced, inexpensive (shareware), and free (freeware). This includes software that we download to our computers and software that runs on the web. Some expensive applications enable us to us to communicate in very unique and effective ways, while the functions of other expensive applications can be easily replicated, or even improved upon, by the use of freeware. Likewise, some free applications are all we need to get the job done, while other free applications have significant limitations or involve the use of paid advertisements that detract from our purposes. I use some relatively expensive applications for tasks such as video editing and authoring online learning modules. But I also use many free applications for things such as document sharing, web conferencing, video conferencing, media transcoding, audio editing, screen capturing, media posting, and building and hosting wikis, blogs, and web sites.

## **Why, in particular, should we explore free applications?**

- Sometimes, free applications are all that we need. Why purchase or license expensive software when there are free solutions?
- The budgets in PD and TA programs are being dramatically reduced. At the same time, there are greater needs to provide more people with more timely information. Free or lowcost applications can help.
- PD and TA specialists should try to model and encourage the uses of technologies that are accessible to local providers and programs. Free applications, if they are appropriate for the functions that we use them, fit the bill and can enormously help local programs and providers.

#### **Why might some companies and individuals offer free applications?**

- To encourage lots of people to use an application that is in development so they can identify and fix the bugs.
- To offer an application as a free, "lite" version in which functionality or quality is limited in the hopes that users will want to migrate to an enhanced pay-for version.
- To offer a trial version.
- To generate revenue through ads or other related plug-ins.
- To gain market share before switching to a fee-based arrangement.
- To offer a "loss-leader."

Edelman: Free Applications for Professional Development, Technical Assistance, and Dissemination (v. 9 –3/1/11)

• To help change the world for the better by offering widespread and open access to useful digital resources.

## **Important things to keep in mind about the applications on the following pages**

- $\Box$  Some free applications are very powerful and will allow you to do just about anything that you need to do. Other free applications produce inferior products or lack important functions compared to commercial software. You'll need to try them out and judge for yourself what is good enough for your purposes.
- $\Box$  Not all programs work on all platforms (PC, Mac) or on all operating systems. I aim for universal design and prefer applications that work on both PCs and Macs, but this is not always possible.
- $\Box$  Applications are continually updated and new software is published all the time; check often for updates.
- $\Box$  Downloading programs carries the risk of unwanted cookies, malware, or a virus; use virus protection software and update it frequently.
- $\Box$  Your IT department and help desk specialists are important resources for you. Consult with them on adoption decisions. Encourage them to learn about the applications that you want to use. Show them your appreciation for keeping you and your computer and network running efficiently and safely. Treat them nice. Buy them gifts.
- $\Box$  If you are denied access to a web-based application or prevented from downloading or installing a key application, write up a business plan. The plan should make a clear and concise case for how the application is: required for your work, safe and secure, effective, cost-effective. If you are denied access, ask for an alternative application. If you are still denied, find out who in your organization can say "yes" and make another appeal.
- $\Box$  Some software programs may not be secure; when in doubt, consult with an IT specialist before downloading and installing.
- $\Box$  Some software may create a conflict with your operating system or other software applications; when in doubt, consult with an IT specialist before downloading and installing.
- $\Box$  There are thousands of useful, free applications that can (and should) be used to enhance are work. The applications on the following pages are only examples…there are many more choices. Try to do a search on your favorite browser for "free [key word] software."
- $\Box$  I constantly update this list to try to keep it as up-to-date as possible with emerging developments and information. But some of the applications on this list may not exist by the time you explore them or they may now charge a fee.
- $\Box$  Many apps do more than one thing. For instance, one app might be used for video conferencing, instant messaging, and as a telephone. Rather than trying to list them in multiple categories, I list them under what I feel might be a good primary category.
- $\Box$  Remember that free apps come and go. Sometimes they are discontinued and sometimes they start to charge for their use. It is wise to have a backup. [www.Go2web20.net](http://www.go2web20.net/) provides a great data base of thousands of web applications that you can search by type.
- $\Box$  Please note that I have not tried out all of the applications on the following pages, so no promises. I used to try out every app in earlier versions of this document, but there are just too many now. But each application listed has been recommended by at least one valued source.
- This interesting book, offers an interesting perspective: *Free: The Future of a Radical Price* by Chris Anderson, Abridged audio files at: [http://www.hyperionbooks.com/free/free\\_downloads.htm](http://www.hyperionbooks.com/free/free_downloads.htm) or free audiobook at: [http://www.wired.com/techbiz/it/magazine/17-07/mf\\_freer](http://www.wired.com/techbiz/it/magazine/17-07/mf_freer)

# **Navigation to Free Tools and Applications (click on category to go directly to it)**

Aggregating Audio (podcast production) [Audio \(recording, editing, and](#page-3-0)  sharing) Audio (social) Audio (text-to-speech) [Avatars \(see video animation\)](#page-3-0) Birthyear event tracking [Blog creation and hosting](#page-4-0) [Bookmarking, researching,](#page-4-0)  knowledge sharing Broadcast on the web Calculation Calendars and scheduling [Charts, diagram, and graph creation](#page-5-0) Chatroom (audio, video, text) Co-browsing tools [Collaborative documents and space](#page-5-0)s Color resources Comic strip creation [Crossword puzzles \(create\)](#page-6-0) Data cleaning Data visualization [Desktop publishing](#page-6-0) [Digital storytelling resources](#page-7-0) Elearning platform Email Email enhancement [Email newsletter distribution and](#page-7-0)  mailing services [Flashcard creation](#page-8-0) [Fonts and icons](#page-8-0)  Graphics editing [Images and videos](#page-8-0)  [Image manipulation](#page-8-0) Image resizing [Instant messaging](#page-9-0) Invitations [Learning content and course](#page-9-0)  management systems

[Open content sites, p. 24](#page-23-0) [Free applications lists from others, p. 25](#page-24-0) [Cool and useful blogs and wikis, p. 27](#page-26-0)

[Mapping](#page-9-0) [Media players](#page-10-0) [Media posting](#page-10-0) [Meeting scheduling](#page-10-0) Micro-blog platform Mind mapping/concept mapping [Multi-media creation, aggregating,](#page-11-0)  and sharing [Music and sounds \(royalty-free\)](#page-11-0)  downloads Music creation Music playlist creation Music sharing [News aggregator and visualizer](#page-12-0) Note taking Office-like tools Online course locator Online forms [Online polling](#page-13-0) Online surveys Painting [PDF Conversion Tools](#page-13-0) [Photo voice annotation/talking](#page-13-0)  photos Photo editing Poster creation Pop-up book creation PowerPoint to flash conversion PowerPoint to video conversion [PowerPoint uploading and sharing](#page-14-0) [Presentation tools](#page-14-0) Printing web sites [Project and event management](#page-15-0) Publishing platform Questions and answers Quiz makers Search [Send, store, and share files](#page-15-0) [Shareware and freeware downloads](#page-16-0) Simulations

[Single digital identity creation](#page-17-0) Slideshows Space simulation Stop motion movie creation [Streaming video live presentations](#page-17-0) Student information system Task management/to-dos Telephone conferencing Teleprompter creation Text-to-speech [Timeline creation](#page-17-0) Training games URL shortening [Video \(edit, play, encode, convert,](#page-18-0)  download) Video aggregator Video analysis [Video animation creation](#page-18-0) Video annotation Video captioning [Video conferencing](#page-19-0) [Video editing software resource lists](#page-19-0) Video making from images and music Video screen capture Video storyboarding [Video streaming from smart phones](#page-20-0) with video Video-to-text Video transcription platform Video watching VOIP Web usability and accessibility Webcast and webinars hosting [Web page clustering/referencing](#page-21-0) [Web site building and hosting](#page-21-0) Wiki creation and hosting Word cloud creation **Whitehoards** [YouTube Downloading](#page-22-0)

Edelman: Free Applications for Professional Development, Technical Assistance, and Dissemination (v. 9 –3/1/11)

<span id="page-3-0"></span>**Note:** This version (v.9) of this document includes more than 80 new resources. For users of previous versions, I indicate new entries in **RED**, so you can easily recognize what's new.

## **Aggregating:**

- □ FriendFeed:<http://friendfeed.com/>
- Odeo:<http://odeo.com/>
- □ Netvibes: http://www.netvibes.com/#General

## **Audio (podcast production):**

- Gcast:<http://www.gcast.com/>
- □ Talkshoe: [http://www.talkshoe.com](http://www.talkshoe.com/)
- Yodio: [http://www.yodio.com](http://www.yodio.com/)
- □ Podpress: <http://www.podpress.org/>

## **Audio (recording, editing, and sharing):**

- Audacity Cross-Platform Sound Editor: [http://audacity.sourceforge.net/\)](http://audacity.sourceforge.net/)
- Audacity manual: [http://audacity.sourceforge.net/manual-1.2/index\\_splash.html](http://audacity.sourceforge.net/manual-1.2/index_splash.html)
- LAME MP3 Encoder Allows you to export Audacity files as MP3 files; available at: [http://audacity.sourceforge.net/help/faq?s=install&i=lame-mp3\)](http://audacity.sourceforge.net/help/faq?s=install&i=lame-mp3)
- CallBurner (records Skype calls):<http://www.callburner.com/>
- $\Box$  For managing audio files iTunes works on both Macs and PCs. There are many other software options. I like iTunes:<http://www.apple.com/>
- $\Box$  Instructions for recording, editing, and sharing audio files from Skype, using Callburner and Audacity:<http://www.kineo.com/free-tools/audacity-callburner-review-.html>

## **Audio (social):**

- Audioboo: <http://audioboo.fm/>
- Yackpack: <http://www.yackpack.com/>

#### **Audio (text-to-speech):**

- ReadTheWords:<http://www.readthewords.com/>
- $\Box$  vozMe (converts text to mp3 files that you can download): http://vozme.com
- □ Voicaroo: http://vocaroo.com

#### **Avatars (see video animation):**

#### **Birthyear event tracking:**

Whathappenedinmybirthyear:<http://whathappenedinmybirthyear.com/>

### <span id="page-4-0"></span>**Blog creation and hosting:**

- Google Blogger: [www.blogger.com](http://www.blogger.com/)
- Class Blogmeister:<http://classblogmeister.com/index.php>
- □ 21Classes:<http://www.21classes.com/>
- Gaggle: [https://www.gaggle.net](https://www.gaggle.net/)
- □ Wordpress: [www.Wordpress.com](http://www.wordpress.com/)
- **D** Posterous (post things on the web from your email): <http://posterous.com/>
- □ Kidblog: <u>http://kidblog.org/home.php</u>
- □ Coveritlive: http://www.coveritlive.com/
- □ livejournal: <http://www.livejournal.com/>
- □ Windows Live: [http://login.live.com/login.srf?wa=wsignin1.0&rpsnv=11&ct=1281210185&rver=5.5.4177.0&](http://login.live.com/login.srf?wa=wsignin1.0&rpsnv=11&ct=1281210185&rver=5.5.4177.0&wp=MBI&wreply=http:%2F%2Fhome.live.com%2F&lc=1033&id=251248&mkt=en-US) [wp=MBI&wreply=http:%2F%2Fhome.live.com%2F&lc=1033&id=251248&mkt=en-US](http://login.live.com/login.srf?wa=wsignin1.0&rpsnv=11&ct=1281210185&rver=5.5.4177.0&wp=MBI&wreply=http:%2F%2Fhome.live.com%2F&lc=1033&id=251248&mkt=en-US)
- Vox: <http://www.vox.com/>
- □ Xanga: http://www.xanga.com/
- □ Tripod: http://www.tripod.lycos.com/
- □ Blog.com: <http://blog.com/wp-signup.php?new=int>
- □ Yahoo! Pulse: <http://pulse.yahoo.com/y/landing>
- Blogr: <http://www.blogr.com/>

#### **Bookmarking, researching, knowledge sharing:**

- Delicious:<http://delicious.com/>
- Diigo:<http://www.diigo.com/>
- Digg: [http://digg.com](http://digg.com/)
- Furl:<http://www.furl.net/>
- □ reddit:<http://www.reddit.com/>
- SimplyBox:<http://simplybox.com/>
- Only2clicks: <http://www.only2clicks.com/>
- $\Box$  Middlespot (collect and visually manage your digital content): <http://middlespot.com/search.php>
- Sqworl: <http://sqworl.com/>

## **Broadcast on the web:**

 $\Box$  Livestream (create LIVE, scheduled, and on-demand internet television on the web): <http://www.livestream.com/>

#### **Calculation:**

Google calculator: <http://www.google.com/webmasters/igoogle/calculator.html#source=coha&ct=1056755011>

## <span id="page-5-0"></span>**Calendars and scheduling:**

- □ MeetingWizard: [www.meetingwizard.com](http://www.meetingwizard.com/)
- Doodle: [www.doodle.com/](http://www.doodle.com/)
- Genbook:<http://www.genbook.com/>
- Google Calendar:<http://www.google.com/support/accounts/bin/topic.py?topic=14117>
- □ Meet-O-Matic: http://www.meetomatic.com/
- □ Timebridge: http://www.timebridge.com
- □ Presdo: http://www.presdo.com/
- □ TimeToMeet: http://www.timetomeet.info/
- □ Whenisgood: http://whenisgood.net/
- □ ScheduleOnce: http://www.scheduleonce.com/
- Clickbook: http://www.clickbook.net/
- Online Meeting And Appointment Schedulers: Comparative Guide And Review Of The Best Collaborative Tools": [http://www.masternewmedia.org/online-meeting-and-appointment](http://www.masternewmedia.org/online-meeting-and-appointment-schedulers-comparative-guide/)[schedulers-comparative-guide/](http://www.masternewmedia.org/online-meeting-and-appointment-schedulers-comparative-guide/)

#### **Charts, diagram, and graph creation:**

- □ Oomfo:<http://oomfo.com/>
- Cacoo: <http://cacoo.com/>
- $\square$  Simple Diagrams: http://www.simplediagrams.com/home
- Creately: <http://creately.com/>
- Gliffy: <http://www.gliffy.com/prodcomparison.shtml>

## **Chatroom (audio, video, text):**

- □ Tinychat: http://tinychat.com/
- Chatterous: [http://www.chatterous.com](http://www.chatterous.com/)

#### **Co-browsing tools:**

- Twiddla**:** <http://www.twiddla.com/>
- ShowDocument**:** <http://www.showdocument.com/>
- Clavardon**:** <http://www.clavardon.com/>
- Brosix**:** <http://www.brosix.org/>

## **Collaborative documents and spaces :**

- □ Chatter: [https://www.chatter.com](https://www.chatter.com/)
- Convore: <https://convore.com/>
- TeamLab: <http://www.teamlab.com/>
- □ Teambox: https://teambox.com/
- □ Sync.in: http://sync.in/
- Twiddla: <http://www.twiddla.com/>
- BuddyPress:<http://buddypress.org/>
- <span id="page-6-0"></span>Google docs: [http://docs.google.com](http://docs.google.com/)
- Adobe Buzzword: <http://www.adobe.com/acom/buzzword/>
- □ Writeboard:<http://www.writeboard.com/>
- □ Scriblink: <http://www.scriblink.com/>
- Zoho:<http://www.zoho.com/index.html>
- VoiceThread:<http://voicethread.com/>
- Mixed Ink: <http://mixedink.com/main.php>
- PBworks: <http://pbworks.com/>
- Wiggio:<http://wiggio.com/>
- □ Orkut: http://www.orkut.com
- Wall.fm: <http://wall.fm/>
- Groupsite:<http://www.groupsite.com/features>

#### **Color resources:**

- Kuler: <http://kuler.adobe.com/>
- Color Scheme Designer: <http://colorschemedesigner.com/>
- **q** goffgrafix: http://www.goffgrafix.com/pantone-rgb-100.php
- colorschemer: [http://www.colorschemer.com/online.html](http://r20.rs6.net/tn.jsp?et=1103543176829&s=0&e=001D8o_F_Jqiel4mBVlpZtFKTs8ZExW-pjHMmv3b3JocnFM-I-PJdqd7wwj-cbWEF6EtFFwSlv00ZkJ9iuDsCe7c9yXi84X2FwkWyuUpnSs3VxWt0xBOBZEipjiZAloJoZM-sL3acQWZF8=)
- PHOTOCOPA: <http://www.colourlovers.com/photocopa>
- COPASO: <http://www.colourlovers.com/copaso/ColorPaletteSoftware>
- seeforyourself: <http://www.purveslab.net/seeforyourself/>
- Color in motion: <http://www.mariaclaudiacortes.com/>

#### **Comic strip creation:**

- Toondoo:<http://www.toondoo.com/>
- □ BitStrips:<http://www.bitstrips.com/>
- ComicStripGenerator:<http://www.comicstripgenerator.com/maker.asp>
- $\Box$  Makebeliefs comix: http://www.makebeliefscomix.com/

#### **Crossword puzzles (create):**

EclipseCrossword:<http://www.eclipsecrossword.com/>

#### **Data cleaning:**

- Google-refine: <http://code.google.com/p/google-refine/>
- □ Data wrangler: http://vis.stanford.edu/wrangler/

#### **Data visualization:**

□ Vidi: http://www.dataviz.org/

7

## <span id="page-7-0"></span>**Desktop publishing:**

□ Scribus: http://www.scribus.net/

## **Digital storytelling resources:**

- 50+ Web 2.0 Ways To Tell a Story:<http://cogdogroo.wikispaces.com/50+Ways>
- $\Box$  Digital Storytelling in the Curriculum: <http://web.mac.com/digistoryteller/DigitalStorytelling/Home.html>
- My Storymaker: <http://www.carnegielibrary.org/kids/storymaker/>
- Digital Storytelling in the Classroom: http://www.microsoft.com/education/teachers/quides/digital\_storytelling.aspx
- **D** PhotoStory: <http://www.microsoft.com/windowsxp/using/digitalphotography/PhotoStory/default.mspx>
- Digital Storytelling Resources: <http://patricklowenthal.com/?p=337>

## **Elearning Platform:**

Biggyan: http://www.biggyan.com/about

## **Email:**

- Gmail: <http://www.gmail.com/>
- □ Yahoo! Mail: http://billing.mail.yahoo.com/bm/MailReg
- **D** Hotmail: [http://login.live.com/login.srf?wa=wsignin1.0&rpsnv=11&ct=1253879194&rver=6.0.5285.0&](http://login.live.com/login.srf?wa=wsignin1.0&rpsnv=11&ct=1253879194&rver=6.0.5285.0&wp=MBI&wreply=http:%2F%2Fmail.live.com%2Fdefault.aspx&lc=1033&id=64855&mkt=en-us) [wp=MBI&wreply=http:%2F%2Fmail.live.com%2Fdefault.aspx&lc=1033&id=64855&mkt=en](http://login.live.com/login.srf?wa=wsignin1.0&rpsnv=11&ct=1253879194&rver=6.0.5285.0&wp=MBI&wreply=http:%2F%2Fmail.live.com%2Fdefault.aspx&lc=1033&id=64855&mkt=en-us)[us](http://login.live.com/login.srf?wa=wsignin1.0&rpsnv=11&ct=1253879194&rver=6.0.5285.0&wp=MBI&wreply=http:%2F%2Fmail.live.com%2Fdefault.aspx&lc=1033&id=64855&mkt=en-us)

#### **Email enhancement:**

Wisestamp:<http://www.wisestamp.com/>

#### **Email newsletter distribution and mailing services:**

- □ MailChimp:<http://www.mailchimp.com/>
- □ ContactPro: <http://www.contactpro.com/>
- □ Bravenet Mailing List Manager: <http://www.bravenet.com/webtools/elist/>
- Comm100 Newsletter: <http://www.comm100.com/emailmarketingnewsletter/>
- YourMailingListProvider: <http://www.yourmailinglistprovider.com/>

Originally prepared by Daniele Bazzano for [MasterNewMedia,](http://www.masternewmedia.org/) and first published on February 8th, 2010 as ["Email Newsletter Distribution And Mailing Services: Guide To The Best Free](http://www.masternewmedia.org/email-newsletter-distribution-and-mailing-services-guide-to-the-best-free-online-solutions/)  [Online Solutions"](http://www.masternewmedia.org/email-newsletter-distribution-and-mailing-services-guide-to-the-best-free-online-solutions/).

#### **Flashcard creation:**

Quizlet: http://quizlet.com/

## <span id="page-8-0"></span>**Fonts and icons:**

- □ 70+ Seriously Useful Handwritten Fonts and Inspirational Showcases: [http://www.tripwiremagazine.com/design/design/70-seriously-useful-handwritten-fonts-and](http://www.tripwiremagazine.com/design/design/70-seriously-useful-handwritten-fonts-and-inspirational-showcases.html)[inspirational-showcases.html](http://www.tripwiremagazine.com/design/design/70-seriously-useful-handwritten-fonts-and-inspirational-showcases.html)
- Over 100 Handwritten Fonts: [http://www.articulate.com/rapid-elearning/over-100-free](http://www.articulate.com/rapid-elearning/over-100-free-handwritten-fonts/)[handwritten-fonts/](http://www.articulate.com/rapid-elearning/over-100-free-handwritten-fonts/)
- Primo: <http://www.webdesignerdepot.com/2009/07/200-free-exclusive-vector-icons-primo/>
- □ Free fonts: http://www.dafont.com/
- 50 Free Handwritten Fonts for Web Designers and Logo Artists: [http://www.instantshift.com/2009/06/08/50-free-handwritten-fonts-for-web-designers-and](http://www.instantshift.com/2009/06/08/50-free-handwritten-fonts-for-web-designers-and-logo-artists/)[logo-artists/](http://www.instantshift.com/2009/06/08/50-free-handwritten-fonts-for-web-designers-and-logo-artists/)
- dafont.com:<http://www.dafont.com/theme.php?cat=603&page=2>

## **Graphics editing:**

□ Inkscape: http://inkscape.org/

## **Images and videos:**

- □ FreeRangeStock:<http://www.freerangestock.com/>
- □ Open Stock Photography:<http://www.openstockphotography.org/>
- Fotogenika.net:<http://www.fotogenika.net/modifica/igallery.asp>
- Finding Images Online by Paula Berinstein:<http://www.berinsteinresearch.com/fiolinks.htm>
- Favorite 10 Free Stock Photo Download Sites by DazzlinDonna: <http://www.dazzlindonna.com/blog/2007/07/18/favorite-10-free-stock-photo-download-sites/>
- **How to Find [Pictures for Your](http://engagedtraining.wordpress.com/2009/04/01/how-to-find-pictures-for-your-elearning/) eLearning:** <http://engagedtraining.wordpress.com/2009/04/01/how-to-find-pictures-for-your-elearning/>
- Google Images: <http://images.google.com/>
- OpenPhoto: www.openphoto.net
- **D** Flickr: www.flickr.com Be sure to use the advanced search and select the "Only search within Creative Commonslicensed content" box before searching.
- □ Tag Galaxy (explore Flickr photos via virtual planetary systems): http://taggalaxy.de/
- □ FreePhotoBank: www.freephotosbank.com
- □ Unprofound: www.unprofound.com
- Stock.XCHNG**:** [http://www.sxc.hu](http://www.sxc.hu/)
- □ History of Medicine: http://www.nlm.nih.gov/hmd/ihm/index.html
- Stockfootageforfree: <http://www.stockfootageforfree.com/>

#### **Image manipulation:**

- Blender: http://www.blender.org/
- □ Picasa (from Google): <http://picasa.google.com/>
- GIMP: <http://www.gimp.org/>
- □ Autostitch:<http://www.cs.ubc.ca/~mbrown/autostitch/autostitch.html>
- <span id="page-9-0"></span>□ Microsoft Photo Story 3 for Windows XP: <http://www.microsoft.com/windowsxp/using/digitalphotography/PhotoStory/default.mspx>
- □ Picnik: <http://www.picnik.com/>
- □ Aviary (see falcon and Talon): [http://aviary.com](http://aviary.com/)
- □ Pixie: http://www.nattyware.com/pixie.php
- □ Paint.net: http://www.getpaint.net/screenshots.html

## **Image resizing**

- DroPic! (for Macs):<http://www.versiontracker.com/dyn/moreinfo/macosx/23017&vid=140851>
- □ VSO Image Resizer (for PCs): http://www.vso-software.fr/products/image\_resizer/
- □ PicResize: http://www.picresize.com/
- □ PictureResizer: http://www.rw-designer.com/picture-resize

## **Instant messaging:**

□ Meebo:<http://www.meebo.com/>

## **Invitations:**

Evite:<http://www.evite.com/>

## **Learning content and course management systems (LCS, LCMS, and CMS):**

- □ Moodle: http://moodle.org/
- Drupal: <http://drupal.org/>
- Joomla: <http://www.joomla.org/>
- ATutor: <http://www.atutor.ca/>
- Dokeos: <http://www.dokeos.com/>
- OLAT: <http://www.olat.org/website/en/html/index.html>
- Sakai:<http://www.alliedlearningsolutions.com/sakai.html>
- Claroline: <http://www.claroline.net/>
- $\Box$  Nfomedia: <http://www.nfomedia.com/>
- Edu2.0:<http://www.edu20.org/>
- MyiCourse:<http://www.myicourse.com/welcome>
- [LectureShare: http://www.lectureshare.com/](http://www.lectureshare.com/)
- □ SchoolRack: http://www.schoolrack.com/
- eLearning Community 2.0: [http://www.elearningcommunity.com](http://www.elearningcommunity.com/)
- Ecto:<http://www.ectolearning.com/Default.aspx>
- 15desks (formerly CollegeBrain): <https://www.15desks.com/index.php>
- □ Schoology: <https://www.schoology.com/home.php>

## **Mapping:**

□ Batchgeo: http://www.batchgeo.com/

## <span id="page-10-0"></span>**Media players:**

- VLC Media Player:<http://www.videolan.org/vlc/>
- QuickTime:<http://www.apple.com/>
- Swiff Player (plays swf files):<http://www.globfx.com/products/swfplayer/>
- FLV Player (plays flv files):<http://applian.com/flvplayer/>
- □ Windows Media Player: [http://www.microsoft.com/windows/windowsmedia/download/AllDownloads.aspx?displang=e](http://www.microsoft.com/windows/windowsmedia/download/AllDownloads.aspx?displang=en&qstechnology) [n&qstechnology=\)](http://www.microsoft.com/windows/windowsmedia/download/AllDownloads.aspx?displang=en&qstechnology)
- XBMC: <http://xbmc.org/about/>

#### **Media posting:**

- YouTube:<http://www.youtube.com/>
- □ Screencast.com:<http://www.techsmith.com/screencast.asp>
- □ TeacherTube:<http://www.teachertube.com/>
- □ SchoolTube:<http://www.schooltube.com/>
- □ Ustream: <http://www.ustream.tv/>
- Vimeo: <http://www.vimeo.com/>
- Viddler:<http://www.viddler.com/>
- □ Open Source Movies: [http://www.archive.org/details/opensource\\_movies](http://www.archive.org/details/opensource_movies)
- □ MetaCafe:<http://www.metacafe.com/>
- Buzdeo:<http://www.buzdeo.com/>
- Bubbleshare:<http://www.bubbleshare.com/>
- Flickr: <http://www.flickr.com/>
- □ Picasa:<http://picasa.google.com/>
- □ Creative Cow: <http://www.creativecow.net/>
- Veoh: <http://www.veoh.com/>
- $\Box$  Lists and comparisons:

[http://chaos-laboratory.com/2007/08/30/top-31-free-alternatives-to-youtube-video-hosting](http://chaos-laboratory.com/2007/08/30/top-31-free-alternatives-to-youtube-video-hosting-sites/)[sites/](http://chaos-laboratory.com/2007/08/30/top-31-free-alternatives-to-youtube-video-hosting-sites/)

<http://www.dvguru.com/2006/04/07/ten-video-sharing-services-compared/> <http://www.squidoo.com/videohosting>

#### **Meeting scheduling:**

- Doodle: http://doodle.com/
- Meeting Wizard: <http://www.meetingwizard.com/>

#### **Micro-blog platform (create a free private "Twitter-like" Network)**

- $\Box$  SocialText: http://www.socialtext.com/index.php
- Tumblr: <http://www.tumblr.com/>

## <span id="page-11-0"></span>**Mind mapping/concept mapping:**

- Text2MindMap: <http://www.text2mindmap.com/>
- □ Mind Meister: [http://www.mindmeister.com](http://www.mindmeister.com/)
- Mindomo**:** <http://www.mindomo.com/>
- Bubbl.us**:** <http://www.bubbl.us/>
- Mind42**:** <http://www.mind42.com/>
- WiseMapping:<http://www.wisemapping.com/>
- DropMind**:** <http://web.dropmind.com/>
- MAPMYself**:** <http://www.mapul.com/>
- Glinkr**:** <http://glinkr.net/>
- □ Webspiration: http://www.mywebspiration.com
- □ FreeMind: http://freemind.sourceforge.net/wiki/index.php/Main\_Page

## **Multi-media creation, aggregating, and sharing:**

- Capzles: <http://www.capzles.com/>
- VoiceThread: <http://voicethread.com/#home>

## **Music and sounds (royalty-free) downloads**

- $\Box$  Jamendo:<http://www.jamendo.com/en/>
- Opsound:<http://www.opsound.org/>
- □ Soundclick:<http://www.soundclick.com/>
- Incompetech: [http://incompetech.com/m/c/royalty-free/index.html?feels\[\]=Bright](http://incompetech.com/m/c/royalty-free/index.html?feels%5b%5d=Bright)
- **T** Free Play Music: http://freeplaymusic.com/licensing/termsofuse.php
- FindSounds:<http://www.findsounds.com/types.html>
- $\Box$  Partners in Rhyme: http://www.partnersinrhyme.com/
- Dig.CcMixer: <http://dig.ccmixter.org/>

## **Music creation:**

- □ Hobnox audio tool: <http://www.hobnox.com/audiotool.1046.de.html>
- Audiotool: <http://www.audiotool.com/>
- Aviary/Roc: <http://aviary.com/online/music-creator>
- □ MuseScore: http://musescore.org/
- Monkey Machine: <http://www.rinki.net/pekka/monkey/>

## **Music playlist creation:**

- Blip.fm:<http://blip.fm/>
- □ Imeem: http://www.imeem.com/
- □ Pandora: http://www.pandora.com/
- **I** iTunes genius: http://www.apple.com/itunes/whatsnew/
- □ ccMixter: http://ccmixter.org/view/media/home
- D Deezer: http://www.deezer.com
- <span id="page-12-0"></span>Jamendo: <http://www.jamendo.com/>
- □ Songza: http://www.songza.com/
- Grooveshark: http://listen.grooveshark.com/
- □ Finetune: http://www.finetune.com/
- Datpiff: http://www.datpiff.com/
- □ Spool: http://spool.fm/
- □ 8tracks: http://8tracks.com/
- □ MixTape.Me: http://mixtape.me/
- □ Playlist.com: http://www.playlist.com/
- □ MixPod: http://www.mixpod.com/
- 500 Days of Summer Mixtape: <http://www.500daysofsummermixtape.co.uk/>
- □ Soundtrack of My Life: http://www.billboard.com/soyl/wizard#/soyl/wizard

Parts of this list was extracted from [Create Music Playlists, Compilations And Embeddable](http://www.masternewmedia.org/create-music-playlists-compilations-and-embeddable-music-mixtapes-guide/)  [Music Mixtapes - Guide To Best Online Services"](http://www.masternewmedia.org/create-music-playlists-compilations-and-embeddable-music-mixtapes-guide/) prepared by Robin Good and Daniele Bazzano for [MasterNewMedia,](http://www.masternewmedia.org/) and first published on August 17th, 2009.

#### **Music sharing:**

□ Spotify: http://www.spotify.com

## **News aggregator and visualizer:**

- Doodlebuzz: http://www.doodlebuzz.com/
- Evri:<http://www.evri.com/>

#### **Note taking :**

- □ Evernote: [http://www.evernote.com](http://www.evernote.com/)
- GTD Tiddly Wiki: http://nathanbowers.com/qtdtw/
- list.it:<http://groups.csail.mit.edu/haystack/listit/>

## **Office-like tools:**

- Open Office:<http://www.openoffice.org/>
- **O** Google Apps: http://www.google.com/a/help/intl/en/edu/index.html#utm\_medium=et&utm\_source=catch\_all

#### **Online course locator:**

Einztein (find free online courses): <http://einztein.com/>

## **Online forms:**

Google Forms: <http://docs.google.com/support/bin/answer.py?hl=en&answer=87809>

## **Online polling:**

□ Polleverywhere: http://www.polleverywhere.com

## <span id="page-13-0"></span>**Online surveys:**

□ A Survey of Survey Tools: [http://www.wac.ohio-state.edu/workshops/survey\\_of\\_surveys/](http://www.wac.ohio-state.edu/workshops/survey_of_surveys/)

## **Painting:**

- □ ArtRage 2.5 Starter Edition http://www.artrage.com/
- □ Sumapaint: <http://www.sumopaint.com/pro/>
- Artweaver Free: <http://www.artweaver.de/products-en/artweaver-free/>

## **PDF conversion tools:**

- □ Web2PDF (converts web pages to pdfs): http://www.web2pdfconvert.com/default.aspx
- □ CutePDF: <http://www.cutepdf.com/>
- Primo PDF**:** <http://online.primopdf.com/>
- PDF Online**:** <http://www.pdfonline.com/>
- Kinati 2 PDF**:** <http://www.k2pdf.com/>
- □ PDF Converter:<http://www.freepdfconvert.com/>
- Express PDF**:** <http://www.expresspdf.com/>
- Neevia PDF**:** <http://convert.neevia.com/>
- OnlinePDFConverter:<http://en.pdf24.org/onlineConverter.html>
- DOC2PDF:<http://www.doc2pdf.net/>
- $\Box$  Print in PDF:<http://www.printinpdf.com/>
- □ Pdf@convert.io: [pdf@convert.io/](mailto:pdf@convert.io/)
- Google Docs**:**<http://docs.google.com/>
- Zoho:<http://www.zoho.com/>

Many apps taken from: Originally prepared by Daniele Bazzano for [MasterNewMedia,](http://www.masternewmedia.org/) and first published on October 12th, 2009 as ["Convert To PDF: Guide To The Best Free Online PDF](http://www.masternewmedia.org/convert-to-pdf-guide-to-the-best-free-online-pdf-conversion-tools/)  [Conversion Tools"](http://www.masternewmedia.org/convert-to-pdf-guide-to-the-best-free-online-pdf-conversion-tools/).

#### **Photo voice annotation/talking photos:**

Fotobabble: <http://www.fotobabble.com/>

#### **Photo editing:**

- □ Paint.net: <http://www.getpaint.net/>
- Poladroid:<http://www.poladroid.net/>

#### **Poster creation:**

Glogster ( integrates text, images, audio, video): <http://www.glogster.com/>

#### **Pop-up book creation:**

Zooburst:<http://alpha.zooburst.com/>

## <span id="page-14-0"></span>**PowerPoint to flash conversion:**

- iSpring: [http://www.ispringsolutions.com/products/ispring\\_free.html](http://www.ispringsolutions.com/products/ispring_free.html)
- JODConverter: <http://www.artofsolving.com/opensource/jodconverter>
- □ Print2Flash: <http://print2flash.com/>

## **PowerPoint to video conversion:**

- E.M. Free PowerPoint Video Converter**:** [http://www.effectmatrix.com/PowerPoint-Video-](http://www.effectmatrix.com/PowerPoint-Video-Converter/Free-PowerPoint-Video-Converter.htm)[Converter/Free-PowerPoint-Video-Converter.htm](http://www.effectmatrix.com/PowerPoint-Video-Converter/Free-PowerPoint-Video-Converter.htm)
- Xilisoft PowerPoint to Video Converter**:** [http://www.xilisoft.com/powerpoint-to-video](http://www.xilisoft.com/powerpoint-to-video-converter-free.html)[converter-free.html](http://www.xilisoft.com/powerpoint-to-video-converter-free.html)
- iSpring: [http://www.ispringsolutions.com/products/ispring\\_free.html](http://www.ispringsolutions.com/products/ispring_free.html)
- Free Acoolsoft PPT2YouTube**:** [http://www.acoolsoft.com/free-powerpoint-to-youtube](http://www.acoolsoft.com/free-powerpoint-to-youtube-overview.html)[overview.html](http://www.acoolsoft.com/free-powerpoint-to-youtube-overview.html)
- JODConverter**:** <http://www.artofsolving.com/opensource/jodconverter>
- AuthorSTREAM**:** <http://authorstream.com/>
- PowerBullet Presenter**:** <http://www.powerbullet.com/>
- Windows Movie Maker**:**  <http://www.microsoft.com/windowsxp/downloads/updates/moviemaker2.mspx>
- SlideShare**:** [http://www.slideshare.net](http://www.slideshare.net/)

Originally prepared by Daniele Bazzano for **MasterNewMedia**, and first published on November 16th, 2009 as ["Convert PowerPoint To Video: Guide To The Best Free Services"](http://www.masternewmedia.org/convert-powerpoint-to-video-guide-to-the-best-free-services/).

## **PowerPoint uploading and sharing**

- □ SlideShare: http://www.slideshare.net/
- □ SlideStory: http://www.slidestory.com
- MyPlick;<http://www.myplick.com/>
- □ SlideBoom: http://www.slideboom.com/
- □ SlideServe: http://www.slideserve.com/
- 280slides:<http://280slides.com/>
- □ Google Presentation: http://docs.google.com/
- Zoho Show:<http://show.zoho.com/>
- □ PowerShow: http://www.powershow.com/
- AuthorStream:<http://authorstream.com/>
- SlideRocket:<http://www.sliderocket.com/>
- □ Scribd: http://www.scribd.com/

## **Presentation tools:**

- **D** Prezi: http://prezi.com/
- □ Slide Rocket: http://www.sliderocket.com
- □ Voicethread: http://voicethread.com
- □ 280 Slides: http://280slides.com/
- <span id="page-15-0"></span>□ SlideShare: http://www.slideshare.net/
- □ Slideboom: http://www.slideboom.com/
- □ Zentation: http://zentation.com
- □ Smilebox: http://www.smilebox.com/
- □ One True Media: http://www.onetruemedia.com/
- □ Scrapblog: http://www.scrapblog.com/
- □ Joggle: http://beta.joggle.com/
- □ Museum Box: http://museumbox.e2bn.org/index.php
- Google Presentations: [\(docs.google.com\)](http://docs.google.com/)

#### **Printing web sites:**

Printwhatyoulike: <http://www.printwhatyoulike.com/>

#### **Project and event management:**

Viewpath:<http://www.viewpath.com/>

## **Publishing platform:**

- □ Scribd: <http://www.scribd.com/>
- **I** Issuu: [http://issuu.com](http://issuu.com/)

#### **Questions and answers:**

Quora: <http://www.quora.com/>

#### **Quiz makers:**

- □ Quizinator: <http://www.quizinator.com/>
- □ Qedoc: <u><http://www.qedoc.com/></u>
- □ ClassMarker: <http://www.classmarker.com/>
- Hot Potatoes: http://hotpot.uvic.ca/

#### **Search (cool and unusual):**

- □ Wolfram/alpha: http://www.wolframalpha.com/
- □ Boolify: http://www.boolify.org/
- □ Searchcube: http://www.search-cube.com/
- Redz: http://redz.com/
- Creative Commons: <http://search.creativecommons.org/>

#### **Send, store, and share files :**

- D Dropbox: <https://www.dropbox.com/>
- □ YouSendIt (claims to be HIPAA compliant): http://www.yousendit.com/
- □ AirDropper: http://www.airdropper.com/
- □ SizableSend.com:<http://www.sizablesend.com/>
- <span id="page-16-0"></span>□ MailBigFile.com: http://www.mailbigfile.com/free/
- FileDropper:<http://www.filedropper.com/>
- □ Rapidshare: <http://www.rapidshare.com/>
- □ SkyDrive: http://skydrive.live.com/
- divShare:<http://www.divshare.com/>
- □ OpenDrive: https://www.opendrive.com/login.php
- □ Wuala: http://www.wuala.com/
- □ Store & Share: http://storeandshare.sky.com/base/login.jsp
- Yuntaa:<http://www.yuntaa.com/>
- □ AdDrive: http://www.adrive.com/
- □ zSHARE: http://www.zshare.net/
- Orbitfiles:<http://www.orbitfiles.com/>
- □ icloud: http://www.icloud.com/en/
- 4shared:<http://www.4shared.com/>
- □ PipeBytes: http://host02.pipebytes.com/
- 2Peer: <http://2peer.com/>
- FilePhile[:http://www.filephile.net/](http://www.filephile.net/)
- □ Zapr: http://www.zapr.com/
- □ Otengo: http://www.otengo.com/
- FilesOverMiles: <http://www.filesovermiles.com/>
- Skype: <http://www.skype.com/>
- □ SendThisFile: http://www.sendthisfile.com/
- Conexme: <http://www.conexme.com/>
- GigaSize:<http://www.gigasize.com/>
- 16 Apps That Make Sharing Large Files A Snap: [http://www.techcrunch.com/2009/08/08/16](http://www.techcrunch.com/2009/08/08/16-apps-that-make-sharing-large-files-a-snap/) [apps-that-make-sharing-large-files-a-snap/](http://www.techcrunch.com/2009/08/08/16-apps-that-make-sharing-large-files-a-snap/)
- $\Box$  Note: many of these applications were "discovered in a post prepared by Daniele Bazzano for [MasterNewMedia,](http://www.masternewmedia.org/) and first published on December 7th, 2009 as ["Send Large Files Of](http://www.masternewmedia.org/send-large-files-of-any-size-guide-to-the-best-tools-and-services-to-transfer-large-files/)  [Any Size: Guide To The Best Tools And Services To Transfer Large Files"](http://www.masternewmedia.org/send-large-files-of-any-size-guide-to-the-best-tools-and-services-to-transfer-large-files/)

#### **Shareware and freeware downloads:**

- □ Snapfiles:<http://www.snapfiles.com/>
- □ Soundforge: <http://sourceforge.net/>
- Osalt: [www.osalt.com/](http://www.osalt.com/)

#### **Simulations:**

Forio Business Simulations**:** <http://forio.com/simulate.htm>

#### **Single digital identity creation:**

OpenID: http://openid.net/

## <span id="page-17-0"></span>**Slideshows:**

**Photopeach: http://photopeach.com/** 

## **Space simulation:**

Celestia: <http://www.shatters.net/celestia/>

## **Stopmotion movie creation:**

Making Stopmotion Movies: <http://stopmotionmovies.yolasite.com/>

Stopmotion**:** <http://stopmotion.bjoernen.com/>

## **Streaming video livepresentations:**

Zipcast (slideshare):<http://www.slideshare.net/zipcast>

## **Student information system:**

OpenSIS: http://opensis.com/

## **Task management/To-dos:**

- Rememberthemilk: [http://www.rememberthemilk.com](http://www.rememberthemilk.com/)
- □ Producteev: http://www.producteev.com/
- Flow:<http://getflow.com/>
- Thingsmac: <http://culturedcode.com/things/>

Toodledo:<http://www.toodledo.com/>

## **Telephone conferencing**

Free conference call: [http://www.freeconferencecall.com](http://www.freeconferencecall.com/) 

#### **Teleprompter creation:**

□ TeleKast: <http://telekast.sourceforge.net/>

#### **Text-to-speech:**

ReadTheWords:<http://www.readthewords.com/>

#### **Timeline creation:**

Timerime: [http://timerime.com](http://timerime.com/) 

#### **Training games:**

- □ Training Games: http://www.thiagi.com/games.html
- **T** Free team building games: http://www.businessballs.com/teambuilding.htm

## <span id="page-18-0"></span>**URL shortening:**

- **D** Moourl: http://moourl.com
- □ Tiny URL: http://tinyurl.com/
- □ Bit.ly: http://bit.ly/

## **Video (edit, play, encode, convert, download):**

- □ MPEG Streamclip:<http://www.squared5.com/>
- □ Savevid.com:<http://www.savevid.com/>
- Deturl:<http://deturl.com/>
- □ Media-Convert: http://media-convert.com/
- □ Mediaconverter: [www.mediaconverter.org](http://www.mediaconverter.org/)
- D Zamzar: [www.zamzar.com](http://www.zamzar.com/)
- □ Listen to Youtube: [www.Listentoyoutube.com](http://www.listentoyoutube.com/)
- FFmpeg: <http://www.ffmpeg.org/>
- □ HandBrake: <http://handbrake.fr/>
- □ Super:<http://www.erightsoft.com/SUPER.html>
- Cometdocs: http://www.cometdocs.com/
- □ Jaycut: <http://jaycut.com/>
- □ YouConvertIt: http://www.youconvertit.com/OnlineVideo.aspx
- □ MovAvi: http://online.movavi.com/
- OnlineVideoConverter: <http://onlinevideoconverter.com/>
- □ UEncode: http://www.uencode.com/
- Quick media Converter: http://www.cocoonsoftware.com/
- □ Kino: http://www.kinodv.org/
- Quick Media Converter: <http://www.cocoonsoftware.com/>
- □ Freemake Video Converter 9using codecs not always recognized by other apps): http://www.freemake.com/free\_video\_converter/

## **Video aggregator:**

Magma:<http://mag.ma/>

#### **Video analysis:**

Transana**:** <http://www.transana.org/index.htm>

#### **Video animation creation:**

- □ Memoov:<http://memoov.com/>
- □ Xtranormal: http://www.xtranormal.com
- Voki: [http://www.voki.com](http://www.voki.com/)
- □ Moviestorm: http://www.moviestorm.co.uk/
- □ Kerpoof: http://www.kerpoof.com/
- □ Dvolver MovieMaker: <http://www.dfilm.com/live/mm.html>
- <span id="page-19-0"></span>□ Aniboom:<http://www.aniboom.com/shapeshiftermain>
- Digital Films:<http://www.digitalfilms.com/index.php>
- SnapFiles: <http://www.snapfiles.com/get/jpgvideo.html>
- MonkeyJam: <http://www.giantscreamingrobotmonkeys.com/monkeyjam/download.html>
- Instructables: [http://www.instructables.com/id/Easy,-Cheap,-Animated-Cartoon-in-10-](http://www.instructables.com/id/Easy,-Cheap,-Animated-Cartoon-in-10-Minutes/) [Minutes/](http://www.instructables.com/id/Easy,-Cheap,-Animated-Cartoon-in-10-Minutes/)
- □ Muvizu: <http://www.muvizu.com/>

# **Video annotation:**

Ovberstream:<http://www.overstream.net/>

# **Video captioning:**

- □ NCAM (search for cc\_player): http://ncam.wgbh.org/about
- $\Box$  Best practices in online captioning: <http://joeclark.org/access/captioning/bpoc/>

# **Video conferencing :**

- □ Skype: <u><http://www.skype.com/></u>
- □ Oovoo:<http://www.oovoo.com/>
- Google Video and Chat:<http://www.google.com/mail/help/videochat/learnmore.html>
- iChat (mac):<http://www.apple.com/macosx/what-is-macosx/ichat.html>
- AIM:<http://www.aim.com/>
- □ SightSpeed (Logitech):<http://www.sightspeed.com/>
- □ Ekiga (PC and Linux): http://ekiga.org/
- XMeeting (mac):<http://xmeeting.sourceforge.net/pages/index.php>
- Tok-box:<http://me.tokbox.com/videochat>

# **Video editing software resource lists:**

- <http://tv.isg.si/site/?q=node/873>
- <http://desktopvideo.about.com/od/editingsoftware/a/freevidedit.htm>
- <http://jaypeeonline.net/freeware/free-video-editing-software-mac/>
- <http://www.desktop-video-guide.com/top-5-free-video-editing-software-review.html>
- <http://fancinematoday.com/2009/04/16/4-free-video-editing-programs-for-mac/>

# **Video making from images and music:**

- Animoto:<http://animoto.com/#learn-more>
- Flixtime:<http://flixtime.com/>
- Stupeflix Studio: http://studio.stupeflix.com/editor/create/

## **Screen capture:**

- □ [Screenr: http://screenr.com/](http://screenr.com/)
- CamStudio:<http://camstudio.org/>
- <span id="page-20-0"></span>□ Screencast-o-matic:<http://www.screencast-o-matic.com/>
- □ Jing: [http://www.jingproject.com](http://www.jingproject.com/)
- oRipa Screen Recorder:<http://www.ejoystudio.com/oripa-screen-recorder/index.htm>
- Taksi:<http://www.menasoft.com/blog/?p=30>
- CaptureMe: <http://www.chimoosoft.com/products/captureme/>
- □ FastStone Capture: [www.faststone.org/FSCaptureDetail.htm](http://links.mkt1465.com/ctt?kn=27&m=33393263&r=MTg1MjEwNjkyMQS2&b=0&j=NTExMzMyNjUS1&mt=1&rt=0)
- □ ScreenToaster: [www.screentoaster.com/](http://links.mkt1465.com/ctt?kn=16&m=33393263&r=MTg1MjEwNjkyMQS2&b=0&j=NTExMzMyNjUS1&mt=1&rt=0)
- □ Auto Screen Recorder: [www.wisdom-soft.com/products/autoscreenrecorder\\_free.htm](http://links.mkt1465.com/ctt?kn=13&m=33454557&r=MTg1MjEwNjkyMQS2&b=0&j=NTE5NjAzOTAS1&mt=1&rt=0)
- GoView**:** <http://goview.com/>
- uTIPu**:** <http://www.utipu.com/app/>
- ISU**:** <http://www.vapisoft.com/ISU.htm>
- □ FreeScreencast: <http://freescreencast.com/>
- Copernicus: <http://danicsoft.com/software/copernicus/>
- AviScreen Classic:<http://www.bobyte.com/AviScreen/index.asp>
- □ Wink: <http://www.debugmode.com/wink/>
- D Debut: http://www.nchsoftware.com/capture/
- □ Screenjelly: http://www.screenjelly.com/
- D Directory of Screen Capture, Screencasting and Software Demo Tools: <http://c4lpt.co.uk/Directory/Tools/capture.html>

#### **Video storyboarding:**

□ StoryBoard Pro: http://www.atomiclearning.com/k12/en/storyboardpro

#### **Video streaming from smartphones with video:**

- $\Box$  Ustream mobile : <http://www.ustream.tv/mobile>
- Thwarp : <http://thwapr.com/>

#### **Video-to-text:**

 $\Box$  Vidinotes (create notes from a video, including images taken directly from the video, then print or save): http://www.vidinotes.com/

#### **Video transcription platform**

OpenMeetings.org: [http://openmeetings.org](http://openmeetings.org/) 

#### **Video watching on the web without the comments and crap**

 $\Box$  Quietube: <http://quietube.com/>

#### **VOIP** :

- □ VoIP: http://www.fcc.gov/voip/
- □ <http://en.wikipedia.org/wiki/VoIP>

## <span id="page-21-0"></span>**Web usability and accessibility:**

- □ Usability.gov: <http://usability.gov/>
- Content Inventory Template: <http://www.adaptivepath.com/ideas/essays/archives/000040.php>

## **Webcast and webinars hosting :**

- □ DimDim: <u><http://www.dimdim.com/></u>
- Vyew:<http://vyew.com/site/>
- □ Fuze: http://www.fuzemeeting.com/
- □ Mikogo: http://www.mikogo.com/
- Openmeetings: <http://code.google.com/p/openmeetings/>
- □ Webhuddle: https://www.webhuddle.com/
- □ Yugoma: https://www.yugma.com/
- Adobe Connect Now: <http://www.adobe.com/acom/connectnow/>
- Yuuguu: <http://www.yuuguu.com/home>
- Elluminate vRoom:<http://www.learncentral.org/user/vroomreg>

## **Web page clustering/referencing :**

- Clusters: http://www.clusterurl.com/
- □ FYI: [\(http://www.youtube.com/watch?v=lRmLovmp0ag\)](http://www.youtube.com/watch?v=lRmLovmp0ag)
- Webklipper: http://webklipper.com/

#### **Web site building and hosting :**

- □ mobiSiteGalore: [http://www.mobisitegalore.com](http://www.mobisitegalore.com/)
- □ Google sites: [http://sites.google.com](http://sites.google.com/)
- □ Homemaker: <http://edweb.sdsu.edu/People/BDodge/Professional.html>
- □ KompoZer: http://kompozer.net/
- Weebly: <http://www.weebly.com/>
- Webs: <http://www.webs.com/>
- Wix: <http://www.wix.com/>
- Kafafa: [http://www.kafafa.com](http://www.kafafa.com/)
- Yola:<http://www.yola.com/>
- Lifeyo: <http://www.lifeyo.com/>
- Rombla: <http://www.rombla.com/>
- Webon:<http://webon.angelfire.lycos.com/>
- Sidewiki: <http://www.google.com/sidewiki/intl/en/index.html>
- □ NVU: http://net2.com/nvu/

#### **Wiki creation and hosting :**

- □ Wetpaint: [http://www.wetpaint.com](http://www.wetpaint.com/)
- □ pbwiki:<http://www.pbwiki.com/>

<span id="page-22-0"></span>Wikispaces: [http://www.wikispaces.com](http://www.wikispaces.com/)

### **Word cloud creation:**

- □ Wordle: http://www.wordle.net/
- □ Tagxedo: [http://www.tagxedo.com](http://www.tagxedo.com/)

### **Whiteboards:**

LectureScribe:<http://www.cs.clemson.edu/~bcdean/lscribe/>

## **YouTube downloading:**

- □ YouTube Downloader (PC): <http://youtubedownload.altervista.org/>
- Clone2Go (Mac):<http://www.clone2go.com/products/mac-youtube-downloader.php>

#### **Open content sites**

- <span id="page-23-0"></span>□ Khan Academy: http://www.khanacademy.org/
- □ Many Books: www.manybooks.net
- □ SpinXpress: www.spinxpress.com
- **D** Merlot: www.merlot.org
- □ Academic Earth: http://academicearth.org/
- □ Open Courseware Consortium: www.ocwconsortium.org
- □ Stanford Engineering Everywhere: http://see.stanford.edu
- □ UC Princeton: http://uc.princeton.edu
- □ MIT Opencourseware: http://ocw.mit.edu
- O OpenLearn: www.openlearn.open.ac.uk
- □ YouTube Edu: www.youtube.com/edu
- □ Ck-12: www.ck12.org/index.html
- iTunes Podcasts: <http://www.apple.com/itunes/features/#podcasts>
- □ Open Content: http://opencontent.org/wiki/index.php?title=Main\_Page
- **D** HP Learning Center: [http://h30187.www3.hp.com/?hplcpsession.id=617e96a9cf356a94296ba4a88111&tab=allCl](http://h30187.www3.hp.com/?hplcpsession.id=617e96a9cf356a94296ba4a88111&tab=allClasses) [asses](http://h30187.www3.hp.com/?hplcpsession.id=617e96a9cf356a94296ba4a88111&tab=allClasses)
- □ Latitude U Free courses: http://www.latitudeu.com/home.aspx
- EDUCAUSE Learning Initiative's (ELI's) 7 Things You Should Know About... series provides concise information on emerging learning technologies and related practices: <http://www.educause.edu/7Things>
- 20 Free Educational Video Sites: <http://blog.curriki.org/2010/07/13/watch-and-learn/>
- **Curriki: [Curriki.org](http://www.curriki.org/)**
- □ Heilbrunn Timeline of Art History: http://www.metmuseum.org/toah/
- World Public Library:<http://worldlibrary.net/Collections.htm>
- □ Scitable:<http://www.nature.com/scitable>
- Apple in Education:<http://www.apple.com/education/ipodtouch-iphone/>
- □ Free Federal Resources for Educational Excellence:<http://free.ed.gov/index.cfm> Free Video lectures:<http://freevideolectures.com/>
- Video Lectures:<http://videolectures.net/>
- □ Lecturefox:<http://lecturefox.com/>
- Academic Earth:<http://academicearth.org/>
- Open Educational Resources Commons:<http://www.oercommons.org/>
- Open Learning Initiative:<http://oli.web.cmu.edu/openlearning/forinstructors>
- □ TED: http://www.ted.com/
- iTunesU: [http://www.apple.com/education/ipodtouch-iphone/](http://www.facultyfocusmail.com/link.cfm?r=238657827&sid=11099895&m=1141337&u=MAGNA_FF&s=http://www.apple.com/education/ipodtouch-iphone/)
- □ The Open University LearningSpace:<http://openlearn.open.ac.uk/>
- wePapers: *<http://www.wepapers.com/>*
- Art Project: *<http://www.googleartproject.com/>*
- MakeuseOf: *<http://www.makeuseof.com/>*

<span id="page-24-0"></span>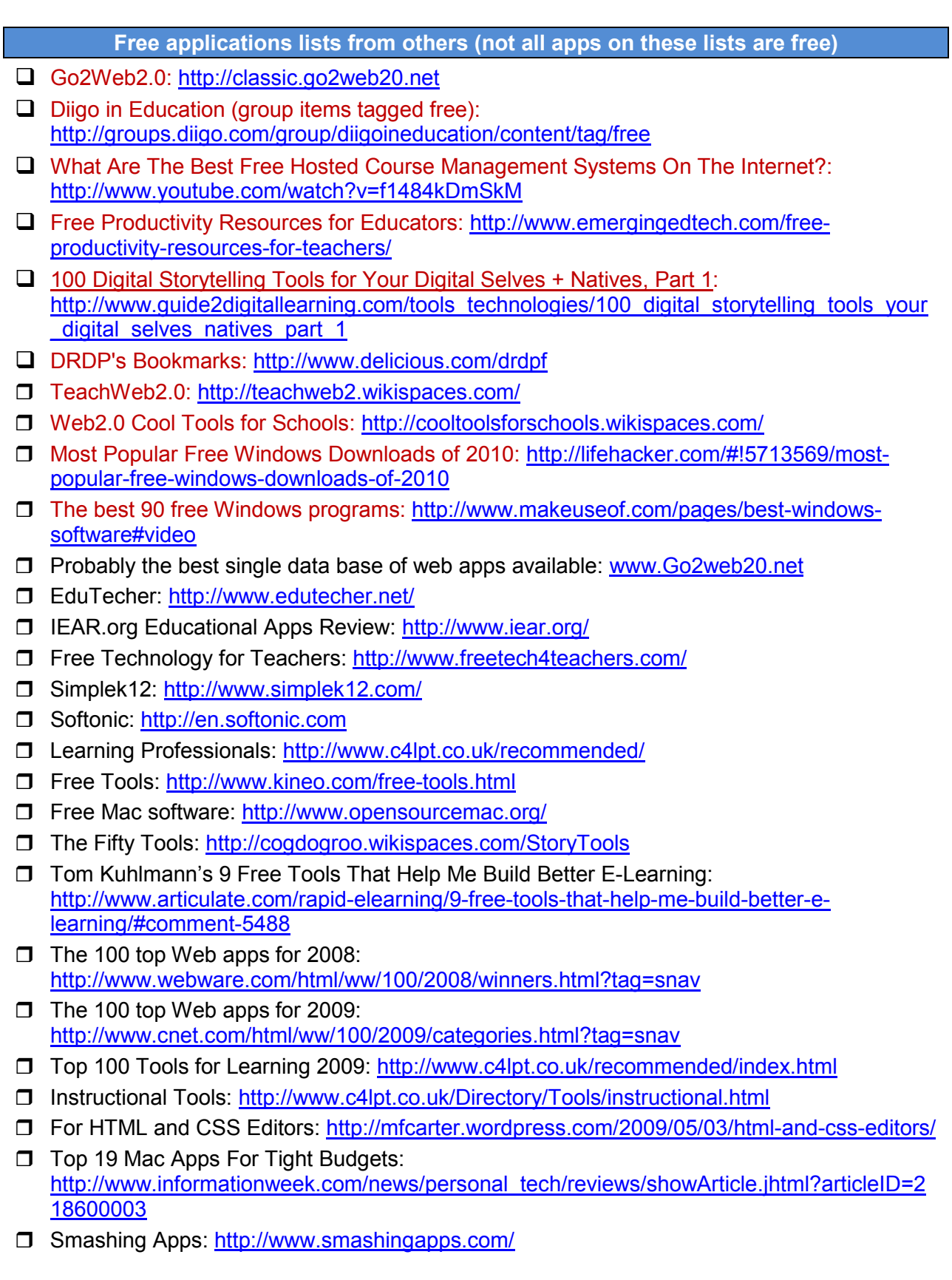

- List of image libraries: [http://www.techradar.com/news/internet/web/12-essential-sites-for](http://www.techradar.com/news/internet/web/12-essential-sites-for-great-free-photos-624818)[great-free-photos-624818](http://www.techradar.com/news/internet/web/12-essential-sites-for-great-free-photos-624818)
- 100 Best Open Source Apps for Educators: <http://www.accreditedonlineuniversities.com/100-best-open-source-apps-for-educators/>
- Free Online PDF Conversion Tools: [http://www.masternewmedia.org/convert-to-pdf-guide](http://www.masternewmedia.org/convert-to-pdf-guide-to-the-best-free-online-pdf-conversion-tools/)[to-the-best-free-online-pdf-conversion-tools/](http://www.masternewmedia.org/convert-to-pdf-guide-to-the-best-free-online-pdf-conversion-tools/)
- 10 Tools for (20)10:<http://c4lpt.co.uk/articles/10tools.html>
- The eLearning Coach: [http://theelearningcoach.com/reviews/software/free-software](http://theelearningcoach.com/reviews/software/free-software-downloads-for-productivity/)[downloads-for-productivity/](http://theelearningcoach.com/reviews/software/free-software-downloads-for-productivity/)
- Free Web Server Monitoring Tools: Guide To Best Online Services: [http://www.masternewmedia.org/free-web-server-monitoring-tools](http://www.masternewmedia.org/free-web-server-monitoring-tools-guide/?utm_source=feedburner&utm_medium=feed&utm_campaign=Feed%3A+Robin-Good-Latest-News+%28Robin+Good%27s+Latest+News%29)[guide/?utm\\_source=feedburner&utm\\_medium=feed&utm\\_campaign=Feed%3A+Robin-](http://www.masternewmedia.org/free-web-server-monitoring-tools-guide/?utm_source=feedburner&utm_medium=feed&utm_campaign=Feed%3A+Robin-Good-Latest-News+%28Robin+Good%27s+Latest+News%29)[Good-Latest-News+%28Robin+Good%27s+Latest+News%29](http://www.masternewmedia.org/free-web-server-monitoring-tools-guide/?utm_source=feedburner&utm_medium=feed&utm_campaign=Feed%3A+Robin-Good-Latest-News+%28Robin+Good%27s+Latest+News%29)
- □ Search.twitter.com for: #edtech #edchat #education

## **Cool and Useful Blogs and Wikis**

- <span id="page-26-0"></span>□ 2009 Edublog Award winners: http://edublogawards.com/
- Educational Origami:<http://edorigami.wikispaces.com/>
- Tripwire Magazine:<http://www.tripwiremagazine.com/>
- Elearnspace (George Siemens):<http://www.elearnspace.org/>
- □ eLearning Resources and News (George Siemens): http://www.ymlp172.com/pubarchive\_show\_message.php?eLearning+483
- □ Master New Media (Robin Good): http://www.masternewmedia.org/
- □ eLearning Technology (Tony Karrer): http://elearningtech.blogspot.com/
- $\square$  Social Media and Learning (Jane Hart): http://janeknight.typepad.com/socialmedia/
- □ eLearningLearning; http://www.elearninglearning.com
- □ eLearning Blog/Don't Waste Your Time David Hopkins): <http://www.dontwasteyourtime.co.uk/>
- Internet Time Group (Jay Cross): <http://internettime.pbworks.com/>
- IDDBlog.org (IDD Department at DePaul University):<http://www.iddblog.org/?p=11>
- Cathellis13 (Cath Ellis): [http://cathellis13.blogspot.com/2009/04/ten-commandments-of](http://cathellis13.blogspot.com/2009/04/ten-commandments-of-elearning.html)[elearning.html](http://cathellis13.blogspot.com/2009/04/ten-commandments-of-elearning.html)
- **Bottom-Line Performance: Lessons on Learning (various):** <http://www.bottomlineperformance.com/lolblog/>
- E-Learning Curve Blog (Michael Hanley): [http://elearningcurve.blogspot.com/2009/03/m](http://elearningcurve.blogspot.com/2009/03/m-learning-challenges-to-e-learning.html)[learning-challenges-to-e-learning.html](http://elearningcurve.blogspot.com/2009/03/m-learning-challenges-to-e-learning.html)
- Virtual Canuck: Teaching and Learning in a Net-Centric World (Terry Anderson): <http://terrya.edublogs.org/2009/02/28/edublogers-as-a-network-of-practice/>
- $\Box$  eLearning techtales with social media in low resource and mobile settings (Ignatia): <http://ignatiawebs.blogspot.com/2009/02/mobile-project-update-1-html-mp4-mobile.html>
- □ Faculty Focus: http://www.facultyfocus.com/newsletters/
- □ Top ELearning Blogs: http://thedailyreviewer.com/top/eLearning
- □ Top 99 Workplace eLearning Blogs (Tony Karrer): <http://elearningtech.blogspot.com/2009/08/top-99-workplace-elearning-blogs.html>
- □ Mistakes made in Academic Blogs: [http://www.dontwasteyourtime.co.uk/web-20/mistakes](http://www.dontwasteyourtime.co.uk/web-20/mistakes-made-in-academic-blogs/)[made-in-academic-blogs/](http://www.dontwasteyourtime.co.uk/web-20/mistakes-made-in-academic-blogs/)
- □ Top Ten Reasons Why You Should Blog and Top Reasons Why You Shouldn't or Won't Blog <http://elearningtech.blogspot.com/2006/10/top-ten-reasons-to-blog-and-top-ten.html>
- □ http://www.elearninglearning.com/free/tools/
- $\Box$  Free! Why \$0.00 is the Future of Business: <http://www.youtube.com/watch?v=RZkeCIW75CU>

#### **Document History:**

Version 1 – 4/6/09 Version 2 – 4/18/09 Version 3 – 5/30/09 Version 4 – 8/22/09 Version 5 – 9/14/09 Version 6 – 1/24/10 Version 7 – 8/12/10 Version 8 – 10/6/10 Version 9 – 3/1/11